## УДК 528.8

# **РАЗРАБОТКА МОДУЛЯ ДЛЯ ФОРМИРОВАНИЯ ПОДМНОЖЕСТВ НА ОСНОВЕ МУЛЬТИСПЕКТРАЛЬНЫХ КОСМИЧЕСКИХ СНИМКОВ СРЕДСТВАМИ ВИЗУАЛЬНОГО ПРОГРАММИРОВАНИЯ В Q-GIS**

*Столярова С. Н. , Подболотова П. Ю. , Мытищснкий филиал МГТУ им. Н.Э. Баумана Митрофанов Е.М. Мытищснкий филиал МГТУ им. Н.Э. Баумана E-mail: polinamalina1606@mail.ru*

**Аннотация.** Статья посвящена исследованию возможности создавать простые программные инструменты для решения прикладных задач обработки аэрокосмических данных дистанционного зондирования. Рассматривается проблематика применения открытых инструментов тематической обработки космических снимков. В материале предлагается решение задачи создания и коррекции маски по интересующему классу объектов земной поверхности с параллельной подготовкой исходного космического снимка для дальнейшей обработки.

**Ключевые слова:** SCP, Q-GIS, тематическая обработка аэрокосмических данных, геоинформационные системы.

# **DEVELOPMENT OF A MODULE FOR SUBSET GENERATION BASED ON MULTISPECTRAL SPACE SCENES USING VISUAL PROGRAMMING TOOLS IN Q-GIS**

*Stolyarova S.N., Podbolotova P.Yu., Mytishchy branch of N.E. Bauman Moscow State Technical University Supervisor: Mitrofanov E.M., Mytishchy branch of N.E. Bauman Moscow State Technical University*

## *E-mail: [polinamalina1606@mail.ru](mailto:polinamalina1606@mail.ru)*

**Abstract.** The article is devoted to the investigation of the possibility of creating simple software tools for solving applied tasks of processing aerospace remote sensing data. The issues of using open tools for thematic processing of satellite images are considered. The material proposes a solution to the problem of creating and correcting a mask for the relevant class of objects on the Earth's surface, with parallel preparation of the original satellite image for further processing.

**Keywords:** SCP, Q-GIS, thematic processing of aerospace data, geographic information systems.

Современное развитие геоинформационного программного обеспечения на текущий момент находится в периоде, называемом пользовательским. Для этого периода характерно развитие открытых и свободно распространяемых геоинформационных систем, позволяющих пользователям гибко настраивать их под свои решаемые задачи. Подобная настройка может выполняться посредством подключаемых модулей или утилит. Поскольку среди пользователей на текущий момент существует запрос на программные средства, позволяющие автоматизировать тематическую классификацию для распространённой гис Q-GIS энтузиастами были разработаны специальные средства, среди которых наибольшей популярностью пользуется модуль «Semi-Automatic Classification Plugin» (далее SCP). Это решение позволяет реализовывать стандартный набор решений в области тематической обработки аэрокосмических данных, такие как предварительная обработка, классификация с обучением и без, постобработка, оценка точности, переход от результата классификации к тематической карте и другие [3].

Однако данный модуль имеет критические недостатки в своей работе, которые осложняют применение его результатов в процессе геоинформационного анализа. К примеру, по завершении процесса классификации, нельзя выбрать формат результирующего файла и по умолчанию он генерируется как float32bit.

Это приводит к тому, что в процессе геоинформационного анализа с использованием масок, таблиц перекодировок и калькуляторами растров. Соответственно полученные результат приходится корректировать, используя стандартные инструменты анализа Q-GIS. Если алгоритм, по которому происходит коррекция, фиксирован и может быть реализован с использование встроенных в ядро Q-GIS инструментов, то на его основе можно создать отдельный специальный инструмент. Проще всего выполнить эту задачу используя средства визуального программирования, реализованные в Q-GIS в виде утилиты Model Designer.

Плюсы данного подхода заключаются в том, что он позволяет автоматизировать процесс даже без знания языка программирования (Python для Q-GIS). Инженер формирует из инструментов Q-GIS последовательность алгоритма об-

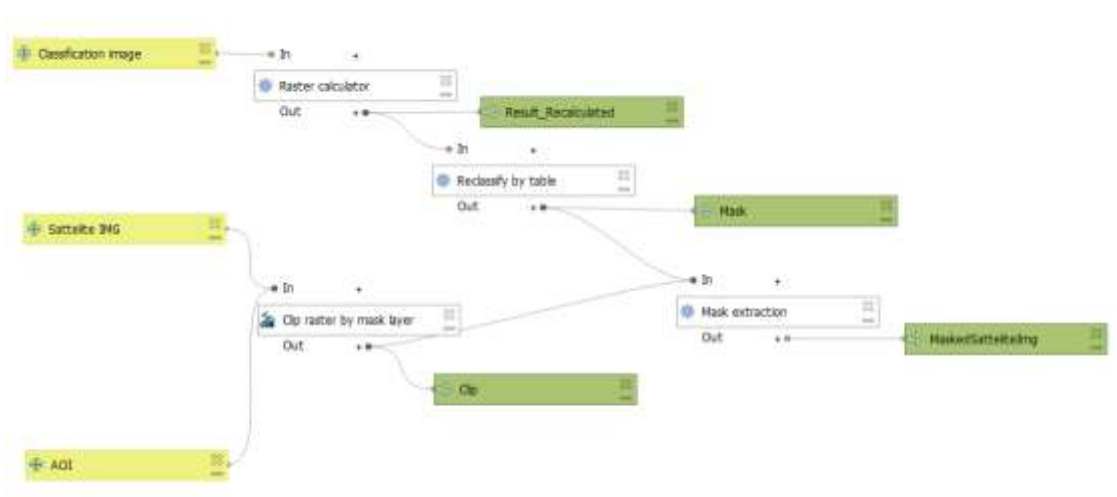

работки, настраивает их параметры и взаимосвязи (Рис 1).

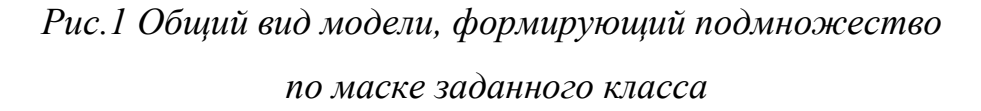

В процессе решения поставленной задачи был сформирован алгоритм, реализующий следующую последовательность операций:

- на основе растрового результата классификации формируется растровая маска по целевому классу (в примере - лесная растительность) требуемого формата Uint16bit,

- на основе векторной границы зоны интереса выполняется вырезание территории интереса из исходного космического изображения,

- на основании вырезанного фрагмента и изображения маски целевого класса формируется требуемое подмножество, которое в дальнейшем будет использоваться для более точного автоматизированного дешифрирования (в примере – разделение лесных территории по породному составу).

В процессе создания модели в версии Q-GIS 3.22 был выявлен факт, что модели, в процессе которых предполагается использоваться растровый калькулятор на основе временных слоев, не будут корректно работать на российской локализации из за проблем с юникодом кириллических шрифтов. Обсуждение этого вопроса с другими эксплантатами Q-GIS выявило факт, что эта проблема справедлива для всех языков с отличными от латиницы символами (китайский, индийский и проч.) и существует уже несколько лет. Так же при работе с временными растрами нельзя использовать базовый калькулятор растров - результаты будут сгенерированы некорректно. Для правильной работы следует использовать расширенный калькулятор растров GDAL.

Результат работы модели представлен на рисунке №2

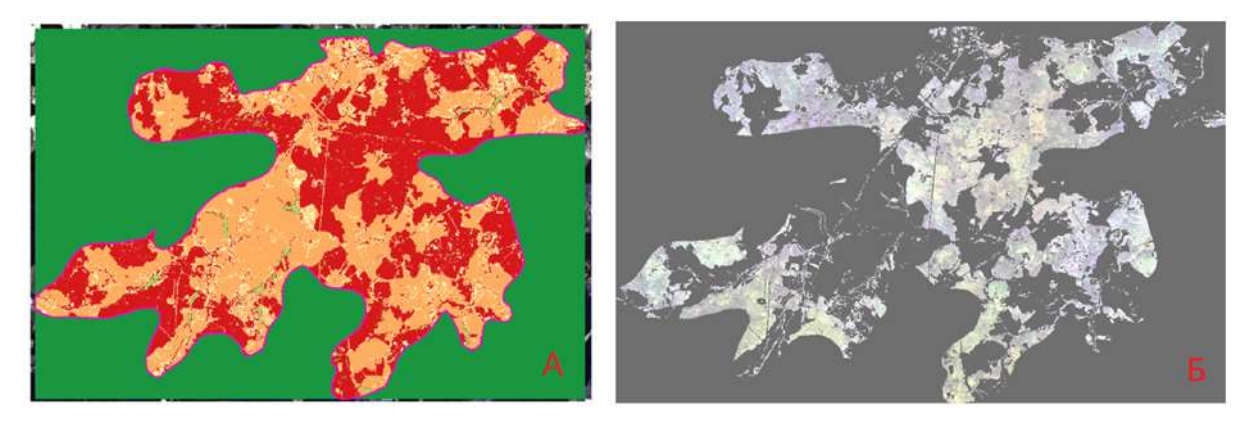

Рис.2 Исходные данные (А) и результат работы модели (Б)

После проверки полученного результата, подтверждающего корректность работы модели в автоматизированном режиме был сгенерирован код скрипта Python на основе которого модулем Plugin Builder был сформирован инстру-

мент анализа. Инструмент анализ значительно проще использовать и распространять.

В результат выполненной работы был изучен процесс создания модулей для обработки космических данных дистанционного зондирования средствами визуального программирования. Данный способ автоматизации производственных процессов подходит для инженеров ГИС имеющих мало опыта в деле генерации кода.

#### *Список использованной литературы*

1. Картографирование климаторегулирующих экосистемных услуг лесов на локальном уровне / А. С. Плотникова, М. С. Савин, Н. В. Лукина [и др.] // Научные основы устойчивого управления лесами: Материалы Всероссийской научной конференции с международным участием, посвященной 30-летию ЦЭПЛ РАН, Москва, 25–29 апреля 2022 года. – Москва: Центр по проблемам экологии и продуктивности лесов РАН, 2022. – С. 190-192. – EDN DCMOJF.

2. Long-term forecast of forest ecosystem services under different forest use scenarios / S. Chumachenko, V. Kiseleva, A. Kolycheva, V. Karminov // IOP Conference Series: Earth and Environmental Science, Voronezh, 09–10 сентября 2021 года. – Voronezh, 2021. – P. 012039. – DOI 10.1088/1755-1315/875/1/012039. – EDN LCIHPA.

3. Моделирование и тематическая обработка изображений, идентичных видеоданным с готовящейся к запуску и разрабатываемой гиперспектральной аппаратуры ДЗЗ / Л. Н. Чабан, Г. В. Вечерук, Т. В. Кондранин [и др.] // Современные проблемы дистанционного зондирования Земли из космоса. – 2012. – Т. 9, № 2. – С. 111-121. – EDN PBBERL.

**Столярова София Николаевна,** студент группы ЛТ3-71Б направление 35.03.01 Лесное дело, Мытищснкий филиал МГТУ им. Н.Э. Баумана,

141005, Московская обл., г. Мытищи, ул. 1-я Институтская, д. 1

**Sofia Nikolaevna Stolyarova,** student of group LT3-71B, direction 35.03.01 Forestry, Mytishchi branch of Bauman Moscow State Technical University,

141005, Moscow region, Mytishchi, 1-ya Institutskaya Street, building 1.

**Подболотова Полина Юрьевна,** студент группы ЛТ3-71Б направление 35.03.01 Лесное дело, Мытищснкий филиал МГТУ им. Н.Э. Баумана, 141005, Московская обл., г. Мытищи, ул. 1-я Институтская, д. 1

**Polina Yurievna Podbolotova,** student of group LT3-71B, direction 35.03.01 Forestry, Mytishchi branch of Bauman Moscow State Technical University,

141005, Moscow region, Mytishchi, 1-ya Institutskaya Street, building 1.

Научный руководитель: **Митрофанов Евгений Михайлович,**

к.т.н., доц. кафедры ЛТ-3, Мытищснкий филиал МГТУ им. Н.Э. Баумана

141005, Московская обл., г. Мытищи, ул. 1-я Институтская, д. 1.

Supervisor: **Mitrofanov Evgeny Mikhailovich,** Candidate of Technical Sciences, Associate Professor at the Department of LT-3, Mytishchi branch of Bauman Moscow State Technical University, 141005, Moscow region, Mytishchi, 1-ya Institutskaya Street, building 1.

**Поступила в редакцию / Received** 12/10/2023. **Принята к публикации / Accepted** 16/10/2023. **Опубликована / Published** 23/10/2023.